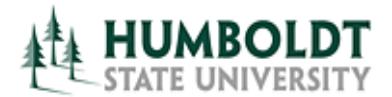

# **Introduction**

An Incomplete Contract is an agreement between the instructor and the student when an Incomplete grade is assigned. It begins with a conversation between the student and the instructor on whether an Incomplete grade is appropriate. If the assignment of the "I" grade is agreed upon, the instructor creates the electronic Incomplete Contract via Faculty Center, then the student accepts the terms of the contract via Student Center.

The "I" symbol indicates that a portion of the required course work has not been completed and evaluated in the prescribed time period due to unforeseen, but fully justified reasons and that there is still a possibility of earning credit. It is the responsibility of the student to bring pertinent information to the instructor and to determine from the instructor the remaining course requirements that must be satisfied to remove the "Incomplete."

The date by which the course is to be completed will be stated in the electronic Incomplete Contract; however, no more than one year from the time the class ended will be allowed to complete the requirements (except due to special circumstances as approved by the instructor and submission of a Petition of the Student).

A grade of "I" will be assigned to the student at the end of term once Grade Rosters are posted.

Once the required coursework is completed, the instructor must change the "Incomplete" to an appropriate grade by submitting the "Official Grade Change" form to the Office of the Registrar. In the event that the course requirements are not completed by the deadline, the grade indicated by the instructor will be the grade posted by the Office of the Registrar. If no grade is indicated below, the "I" will administratively be changed to either a letter grade of "F" (Failure) and will be included in the student's grade point average or to a grade of "NC" (No Credit) depending on the grade mode of the course.

This guide shows the step by step directions for students on how to accept the conditions of the Incomplete Contract.

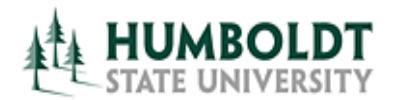

# **1.0 Incomplete Contracts**

After the instructor has created the Incomplete Contract:

#### **Process Steps Screen Shot** Log into your **Fred's Student Center** Student Center and follow these steps : 1. From the "**other**  Academics academic" dropdown menu select **B** Deadlines **同** URL Search the "**Grades**" Enroll option. My Academics This Week's Schedule DARS 2. Select the "**Go**" Class Schedule button WeFr 10:00AM -Order Textbooks Online 10:50AM ANTH 104-1<br>LEC (41041) **BSS 166**  $\blacktriangledown$ other academic... Online course MoWeFr 9:00AM -CHEM 109-1 Class Schedule ľ.  $9:50AM$ LEC (42560) **DARS SCIB 135** Enrollment Verification Th 2:00PM -Enrollment: Add CHEM 109-14 ľ. Enrollment: Drop  $4:50PM$ LAB (42567) **SCIA 567** Enrollment: Edit Enrollment: Swap Tu 2:00PM -CHEM 109-19 Ľ.  $2:50PM$ DIS (42563) Transcript: View Unofficial SCIA 567 Withdrawals/Repeats MoWe 4:30PM other academic... CHEM 198-13 Ë. 5:20PM ACT (42990) **HGH 204** 3. Choose the  $\overline{\mathbf{v}}^{(n)}$ **Fred Couples** go to ... appropriate semester and then Search Enroll My Academics DARS select the Ш my class schedule add drop Ш swap edit  $\parallel$  term information  $\parallel$ "**Continue**" button. **View My Grades**

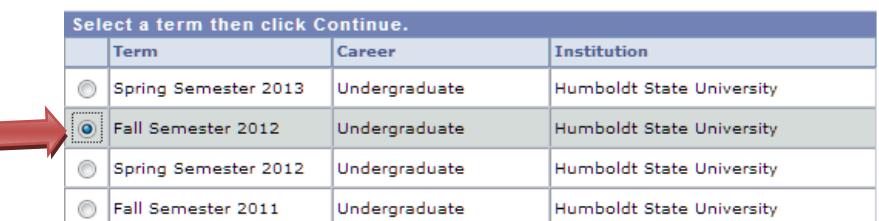

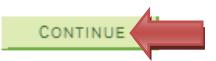

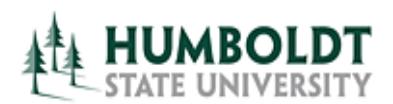

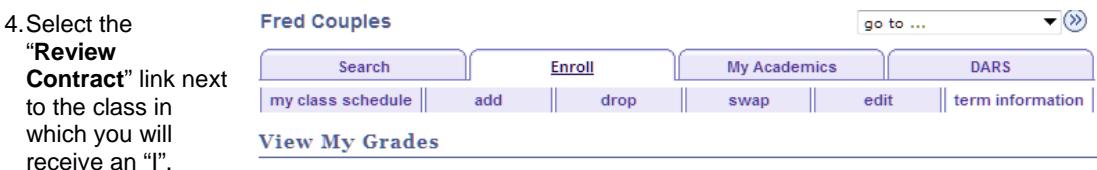

Fall Semester 2012 | Undergraduate | Humboldt State University | change term |

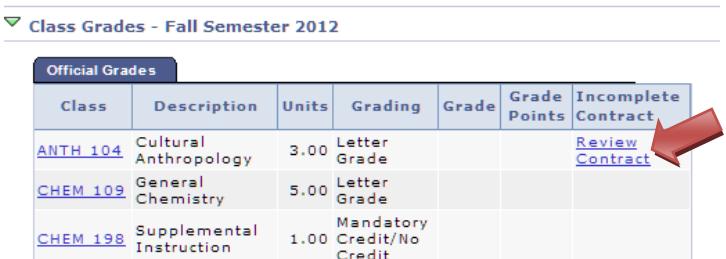

5. Select the checkbox to acknowledge that you have read and agree to the Terms and Conditions of the Incomplete Contract.

### **Assignment of Incomplete Grade Contract**

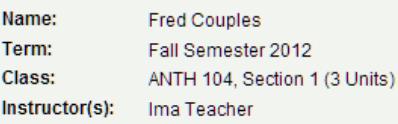

The "I' symbol indicates that a portion of the required course w ork has not been completed and evaluated in the prescribed time period due to unforeseen, but fully justified reasons and that there is still a possibility of earning credit. It is the responsibility of the student to bring pertinent information to the instructor and to determine from the instructor the remaining course requirements that must be satisfied to remove the "Incomplete." The date by which the course is to be completed will be stated; how ever, no more than one year from the time the class ended will be allow ed to complete the requirements (except due to special circumstances as approved by the instructor and submission of a Petition of the Student). Once the required coursew ork is completed, the instructor will change the "Incomplete" to an appropriate grade through the "Official Grade Change" form. In the event that the course requirements are not completed by the deadline, the grade indicated by the instructor will be the grade posted by the Office of the Registrar. If no grade is indicated below, the "I" will administratively be changed to either a letter grade of "F" (Failure) and w ill be included in the student's grade point average or to a grade of "NC" (No Credit) depending on the grade mode of the course.

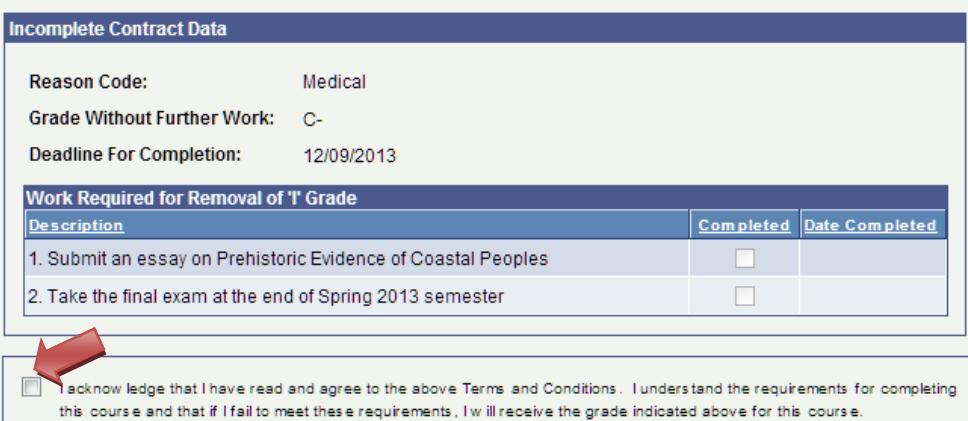

Return

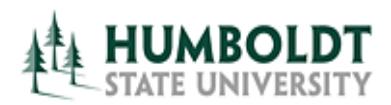

- 6. You will be asked to confirm that you are accepting the terms of the contract. Please keep in mind that after you accept, no electronic changes can be made to the contract.
- 7. Select the "**Yes**" button to confirm that you want to accept the contract.
- 8. Notice that the "**Acceptance Date"** is recorded.
- 9. Select the "**Return**" button to go back to your grades.

#### Message

ŀ п

f,

Are you sure you want to accept this contract?

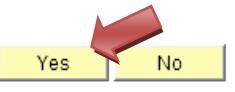

 $\overline{\mathbf{x}}$ 

## **Assignment of Incomplete Grade Contract**

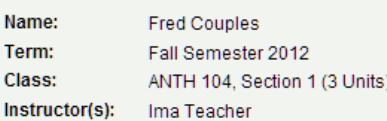

The "I" symbol indicates that a portion of the required course w ork has not been completed and evaluated in the prescribed time period due to unforeseen, but fully justified reasons and that there is still a possibility of earning credit. It is the responsibility of the student to bring pertinent information to the instructor and to determine from the instructor the remaining course requirements that must be satisfied to remove the "Incomplete." The date by w hich the course is to be completed w ill be stated; how ever, no more than one year from the time the class ended will be allow ed to complete the requirements (except due to special circumstances as approved by the instructor and submission of a Petition of the Student). Once the required coursew ork is completed, the instructor will change the "Incomplete" to an appropriate grade through the "Official Grade Change" form. In the event that the course requirements are not completed by the deadline, the grade indicated by the instructor will be the grade posted by the Office of the Registrar. If no grade is indicated below, the "I" will administratively be changed to either a letter grade of "F" (Failure) and w ill be included in the student's grade point average or to a grade of "NC" (No Credit) depending on the grade mode of the course.

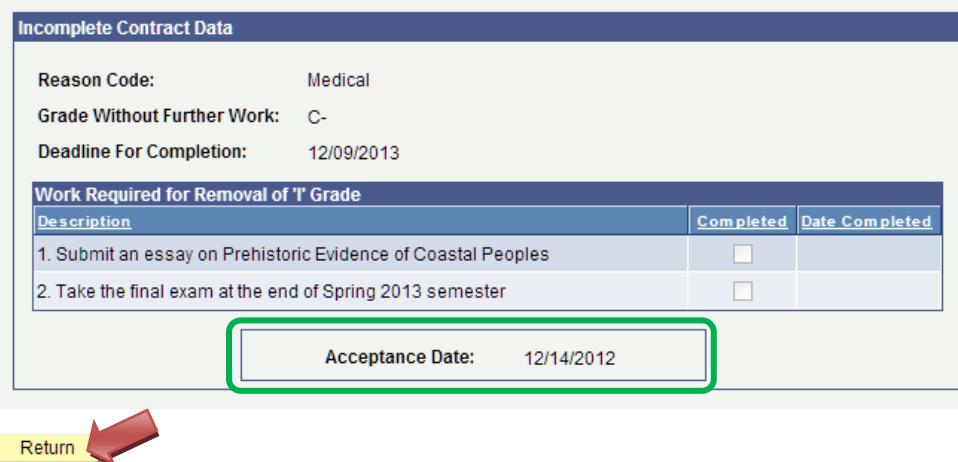

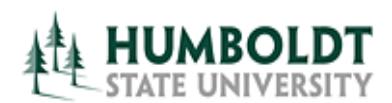

- 10. You will now notice that the "**Review Contract**" link has changed to "**Accepted**".
- 11. You may view your contract any time by selecting the "**Accepted**" link in **View My Grades** page of your Student Center.

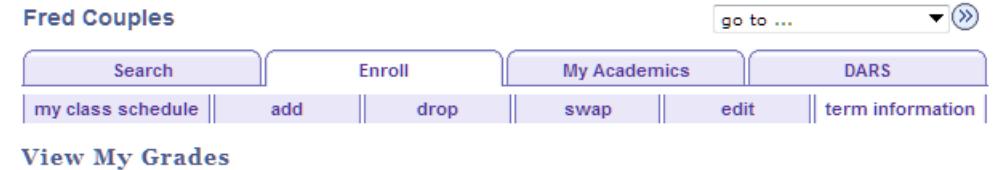

▽ Class Grades - Fall Semester 2012 **Official Grades** 

Fall Semester 2012 | Undergraduate | Humboldt State University | change term

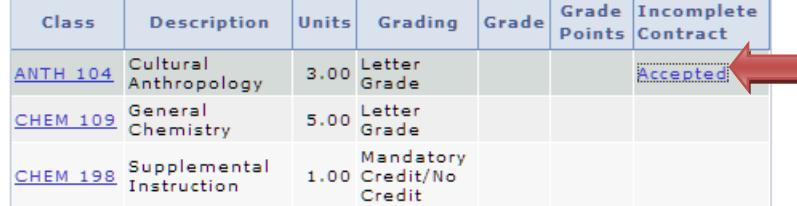

12. You can view the contract or track the completion of your contract as it is updated by the class instructor.

#### **Assignment of Incomplete Grade Contract**

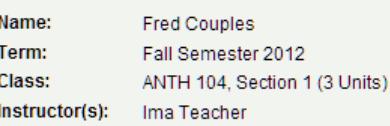

The "I" symbol indicates that a portion of the required course w ork has not been completed and evaluated in the prescribed time period due to unforeseen, but fully justified reasons and that there is still a possibility of earning credit. It is the responsibility of the student to bring pertinent information to the instructor and to determine from the instructor the remaining course requirements that must be satisfied to remove the "Incomplete." The date by w hich the course is to be completed w ill be stated; how ever, no more than one year from the time the class ended will be allow ed to complete the requirements (except due to special circumstances as approved by the instructor and submission of a Petition of the Student). Once the required coursew ork is completed, the instructor will change the "Incomplete" to an appropriate grade through the "Official Grade Change" form. In the event that the course requirements are not completed by the deadline, the grade indicated by the instructor will be the grade posted by the Office of the Registrar. If no grade is indicated below, the "I" will administratively be changed to either a letter grade of "F" (Failure) and w ill be included in the student's grade point average or to a grade of "NC" (No Credit) depending on the grade mode of the course.

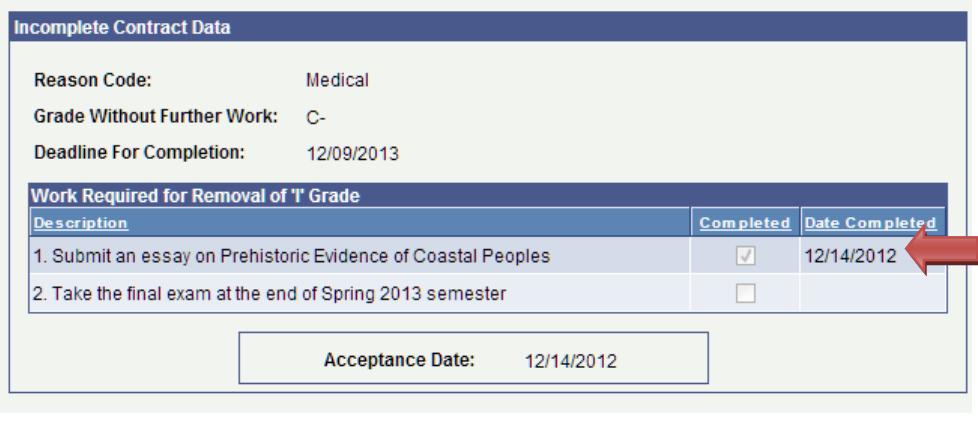

Return